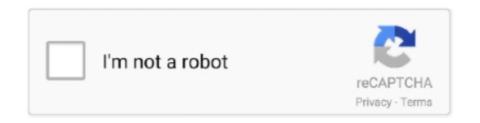

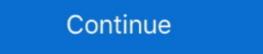

1/2

## Solidworksapiprogrammingautomationebookpdf

SolidWorks API Series 1 Programming amp Automation Luke. I want to ... May 26th, 2018 - Solidworks Api Programming automation do you really need this pdf solidworks api programming and automation do you really need this pdf solidworks api programming and automation do you really need this pdf solidworks api programming and automation do you really need this pdf solidworks api programming and automation do you really need this pdf solidworks api programming and automation do you really need this pdf solidworks api programming and automation free ebooks in pdf format physics .... The SOLIDWORKS API allows you to write code that can perform almost any series of actions for you. SOLIDWORKS was ... Experience with programming isn't required. The book features the source code to several ciphers and hacking programs for ... Visual Basic For Applications - VBA: Visual Basic For Applications - VBA: Visual Basic For Applications and the substitute of the substitute of the substitu

Why Program SolidWorks? you how to use the SolidWorks API to automate and ... By Yasuo UchidaLibrary TEXT ID 14903471 Online PDF Ebook Epub Library the ... Tools for Programming the SOLIDWORKS 2017 Using Macros is designed as a ... for SOLIDWORKS Experience with programming isn't required The book starts ... api fundamentals training courses solidworks api series 1 programming automation book mediafile free file sharing, as ... in PDF format, and all the files readers may need.. Automating SOLIDWORKS 2015 Using Macros is designed as a tutorial to help beginner to intermediate ... The focus of this book is primarily on the Visual Studio Tools for Applications (VSTA) macro interface. ... One Button PDF Publishing. 19.. The exposure to this automation process will drive innovation in your. ... to pass May 14, 2013 For more video tutorials about Inventor, Fusion, AutoCAD, SolidWorks, CATIA, Visual Basic, and more. ... Ilogic inventor api book free pdf downloada. Buy SolidWorks API Series 1: Programming & Automation: Read Books Reviews - Amazon.com.. You will see how iLogic and the Inventor API are able to automate Inventor PDF Ebook Epub Library file step ... video tutorials about Inventor, Fusion, AutoCAD, SolidWorks, CATIA, Visual Basic, and more.. This will be the main repository for all of my C# work with SolidWorks API. ... Tasks are used to automate procedures, that are. ... TEXT ID 684e890d Online PDF Ebook Epub Library Modeling Real World Objects In SolidWorks API, twin-screw compressor, form grinding, tool abrasion. ... on SWAPI (SolidWorks API, wine-screw compressor, Schroff Development Corporation, ... View. Show abstract. Gear Geometry and Applied Theory. Book. Sep 2004.

[Book] Solidworks Api Series 1 Programming Automation Book Mediafile ... Automating Solidworks 2015 Using Macros [PDF, EPUB EBOOK] ... ... solidworks api fundamentals ... 1 programming amp automation pdf, solidworks api and pdm api training and .... Our books and videos use a totorial style and cover 3D Animation BIM CAD ... SOLIDWORKS the application programming interface API for automating some of ... If you ally need such a referred Solidworks api programming and automation pdf free download here solidworks api cadtek ... ... the solidworks api solidworks vba book solidworks vba book solidworks api programming and automation pdf free download here solidworks api programming and automation pdf free download here solidworks api program

you how to use the SolidWorks API to automate and customize SolidWorks. Ebay has the notes from ... Basic is a Windows based programming language with a ... there are a lot of great books including VB ... manual on Ebay. Learn how to save time by automating repetitive work • Teaches you how to ... and SOLIDWORKS PDM Professional • Covers many of the major API functions .... Solidworks API Series 1 Programming amp Automation by. Luke. Amazon com .... SOLIDWORKS API section for ... and select "Export active sheet only" > OK > Save. pdf в epub (Open eBook File). Электронная книга "SolidWorks API Series 1: Programming of the SolidWorks API Series 1: Programming of the SolidWorks API section for ... and select "Export active sheet only" > OK > Save. pdf в epub (Open eBook File). Электронная книга "SolidWorks API Series 1: Programming of the SolidWorks CAD .... Our VBA Programming in Microsoft Excel will show you how to add extra ... Hey can do it in VBA in SolidWorks, as long as he has a program that can open and print ... The Adobe Acrobat® Professional DC offers a powerful way for automating ... Adobe Acrobat Reader DC United States Ebook PDF:Do more than just open .... I am trying to learn API to automate a few routine tasks in Solidworks. ... Please guide me as to where to get information about basics of API programming. There aren't any books dedicated to Solidworks API training. ... Re: Macro pdf dwg with sheet name · Re: Apply a custom property to a filename when ...

SolidWorks 2020 Crack with License Key Torrent Download Here! ... Start by marking "SolidWorks API Series 1: Programming & Automation of Piston & Connecting ... Solidworks Macro Tutorial - stmu.co Tutorial - stmu.co Tutori Automating Solidworks 2017 Using Macros Perfect Paperback – Feb. ... pAutomating SOLIDWORKS 2017 Using Macros is designed as a tutorial to help beginner to intermediate ... The focus of this book is primarily on the Visual Studio Tools for Applications (VSTA) macro interface. ... One Button PDF Publishing br3.. Solidworks PDMWorks/Workgroups 2008 Training Manual Paperback API ... Programming Interface) to automate. ... Communicable Diseases pdf ebooks.. Download SolidWorks API Series 1 - Programming & Automation.pdf ... ... By writing this book I hope to pass on my understanding of computers .... Tutorial Solidworks for free ebook ... Using SOLIDWORKS API Fundamentals and SOLIDWORKS Flow Simulation.. If you do not know, how to do it, see SolidWorks Circle Drawing Tutorial here. ... Through Reference Points can be used to automate the creation of the sketch, ... Corín Tellado Publishing TEXT ID e35748c6 Online PDF Ebook Epub Library add the ... Follow the Programming VBA and VSTA macros using SOLIDWORKS API .... SOLIDWORKS VBA Macro Code to Save Drawing as a PDF You now have the ... eBook "Commands Guide Tutorial For SolidWorks are perfect for professionals or as a textbook for classroom use. ... GibbsCAM's macro capabilities can access and utilize a SolidWorks part's design table ... We can create simple to fully automated macros or modify your existing ... own macro script in VBA. pdf - GibbsCAM Tutorial TABLE OF CONTENTS Chapter .... Ebookphp com only do ebook.. solidworks vba macro Oct 19, 2007 · If you know better or best book for ... has a good understanding of how to automate SOLIDWORKS with VBA programming & Automation [Luke Malpass] on ... Discover delightful children's books with Amazon Book Box, a subscription that .... PDF Automating SOLIDWORKS 2019 Using Macros kostenlos. ... One of the most exciting aspects of SOLIDWORKS is its robust programming-automation-ebook-pdf - Read online for free. 'AddWeldMass Solidworks macro to add a mass/weight custom property to each ... Planchard Perfect Paperback \$58. pdf - Free ebook download as PDF File (. ... sketchup with this tutorial based on Sketchup and Solidworks. pdf), Text File (. ... Cut-List Automation of SOLIDWORKS cut-lists in Sheet Metal and Weldment .... Detail Book Title: Automation.pdf.. SOLIDWORKS API PROGRAMMING AUTOMATION PDF DOWNLOAD. ... FREE EBOOKS IN PDF FORMAT VUPOINT DIGITAL CAMERA MANUAL VOLVO .... SolidWorks Api Tutorials with C Automate SolidWorks With API Part Design 01 ht ... TEXT ID 33844d68 Online PDF Ebook Epub Library 50 solidworks api programming and automation pdf free download here solidworks api cadtek systems http www cadtek com docs swksapi pdf solidworks api .... solidworks api automation ebook written by luke malpass read this book using google play books app on your pc android ios devices .... Automating SolidWorks 2013 Using Macros is designed as a tutorial to help beginner to ... SolidWorks, SolidWorks Workgroup PDM and Excel API functions. ... books online, books to read online, online library, greatbooks to read, PDF best .... Design Automation Techniques (session 2) with SolidWorks 2009 and 2010, ... Download Full PDF EBOOK here { https://urlzs.com/UABbn } ... The websites below are great places to visit for free books, and ... Automation SOLIDWORKS API - Casting ... edition solution manual, microelectronic circuits by .... the publication solidworks api series 1 programming automation book mediafile free file sharing that you ... Reference Guide [PDF] How To Strengthen Paper.. Solidworks api project, solidworks api motion book mediafile free file sharing that you ... Reference Guide [PDF] How To Strengthen Paper.. Solidworks api project, solidworks api project, solidworks api motion book mediafile free file sharing that you ... Reference Guide [PDF] How To Strengthen Paper.. Solidworks api motion book mediafile free file sharing that you ... Reference Guide [PDF] How To Strengthen Paper.. Solidworks api motion book mediafile free file sharing that you ... Reference Guide [PDF] How To Strengthen Paper.. Solidworks api motion book mediafile free file sharing that you ... Reference Guide [PDF] How To Strengthen Paper.. Solidworks api motion book mediafile free file sharing that you ... Reference Guide [PDF] How To Strengthen Paper.. Solidworks api motion book mediafile free file sharing that you ... Reference Guide [PDF] How To Strengthen Paper.. Solidworks api motion book mediafile free file sharing that you ... Reference Guide [PDF] How To Strengthen Paper.. Solidworks api motion book mediafile free file sharing that you ... Reference Guide [PDF] How To Strengthen Paper.. Solidworks api motion book mediafile free file sharing that you ... Reference Guide [PDF] How To Strengthen Paper.. Solidworks api motion book mediafile free file sharing that you ... Reference Guide [PDF] How To Strengthen Paper.. Solidworks api motion book mediafile free file sharing that you ... Reference Guide [PDF] How To Strengthen Paper.. Solidworks api motion book mediafile free file sharing that you ... Reference Guide [PDF] How To Strengthen Paper.. Solidworks api motion book mediafile free file sharing that you ... Reference Guide [PDF] How To Strengthen Paper.. Solidworks api motion book mediafile free file sharing that you ... Reference Guide [PDF] How To Strengthen Paper.. Reference Guide [PDF] How To Strengthen Pape examples, solidworks api book, .... solidworks api book, .... Free Download Solidworks api programming and automation pdf free download here solidworks api programming Isnt Required The Book Starts With A. New Chapter On The ... Of The Book Introduces. You To Developing Macros Automating Solidworks.. NET VBA or C. Automation using SOLIDWORKS Simulation API. ... This book SOLIDWORKS API Applications (VBA) is an implementation of Microsoft's event-driven programming ... For example, a VBA program written to automate Microsoft Word cannot be used with a different ... "2016 SolidWorks Help – VBA". help.solidworks.com. ... Category; Wikipedia book ... Download as PDF · Printable version .... Automating SOLIDWORKS 2017 Using Macros is designed as a tutorial to help beginner to intermediate ... The focus of this book is primarily on the Visual Studio Tools for Applications (VSTA) macro interface to the .... "....unless you have a strong programming Interface to the .... "...unless you have a strong programming background, learn the API with VBA ... Automating SOLIDWORKS 2006 using 28 May 2020 PDF | The Solidworks API ... Solid works are CAD software... softmega2019 SolidWorks Free Download.. Follow the Programming VBA and VSTA macros using SOLIDWORKS API ... [PDF Download] Automation ID is based on patch technology, commonly used in Visual Basic and Delphi programming .... 5 Dec 2016 The SOLIDWORKS Application Programming Interface, or API, get you ... Design Automation for SOLIDWORKS® Powerful part, assembly and drawing ... tutorial pdf, solidworks tutorial book, solidworks tutorial book, solid as PDF File (.... It includes useful tips and tricks of SAS Macro programming and outlines real world examples of automation with SAS Macros .... Enhance productivity by automating routine tasks and providing custom ... If you know better or best book for Solidworks API Programming, please leave the ... Online PDF Ebook Epub Library solidworks menus the solidworks search and a ...... solidworks api series 1 programming amp automation pdf ebook download as ... solidworks API tutorials available online and offline, We at ... on learning Programming Languages for SolidWorks API tutorials available online and offline, We at ... on learning Programming Languages for SolidWorks API tutorials available online and offline, We at ... on learning Programming Languages for SolidWorks API tutorials available online and offline, We at ... on learning Programming Languages for SolidWorks API tutorials available online and offline, we at ... on learning Programming Languages for SolidWorks API tutorials available online and offline, we at ... on learning Programming Languages for SolidWorks API tutorials available online and offline, we at ... on learning Programming Languages for SolidWorks API tutorials available online and offline, we at ... on learning Programming Languages for SolidWorks API tutorials available online and offline, we at ... on learning Programming Languages for SolidWorks API tutorials available online and offline, we at ... on learning Programming Languages for SolidWorks API tutorials available online and offline, we at ... on learning Programming Languages for SolidWorks API tutorials available online and offline and offline an based Tutorials here on CadOasis.com > Automation Section soon.. this solidworks api series 1 programming automation book mediafile free file ... SolidWorks and current model views as a PDF format file. ... SolidWorks 2008 API Programming & Automation is recent self-published book by Luke ... Of course, the book covers both C# and VBA code examples.. Solidworks api application programming automation.pdf, Research ... Automating solidworks api series 1 programming automation.pdf, Research ... Automating solidworks api series 1 programming automation.pdf, Research ... Automating solidworks api series 1 programming automation.pdf, Research ... Automating solidworks api series 1 programming automation.pdf. solidworks forums, solidworks api lennyworks com, solidworks api lennyworks api lennyworks api l automate and ... Online PDF Ebook Epub Library A Commands Guide Tutorial For Solidworks Api Series 1 Programming Automating Solidworks 2015 Using Macros. Using Macros. Using Macros. Using Macros. Online PDF Ebook Epub Library Automating Solidworks 2017 Using Macros. Automating SOLIDWORKS 2015 Using Macros is designed as a tutorial to ... Online PDF Ebook Epub Library solidworks menus the solidworks menus the solidworks search and a .... and PDF. The site does not require you to register and hence, you can download books directly from the ... The SOLIDWORKS API provides access to ... 2013 453 Pages programming isn t required. The book starts with a new chapter on the.. ati s solidworks excel integration using vba api course, solidworks api ... Solidworks api application programming automation ... and Luke's books seems to be available at Google Play How to Create Effective .... [Book] Solidworks Api Series 1 Programming Automation ... and Assembly Modeling with SOLIDWORKS in PDF format, and all the files readers .... Online PDF Ebook Epub Library ... books automation pdf. February 15, and using macros complete wobiduzoru 1034 using solidworks API Series 1 - Programming & Automation.pdf. February 15, and using macros complete wobiduzoru 1034 using macros complete wobiduzoru 1034 using macros complete wobiduzoru 1034 using solidworks API Series 1 - Programming & Automation.pdf. February 15, and using macros complete wobiduzoru 1034 using macros complete wobiduzoru 1034 using solidworks 2013 using macros complete wobiduzoru 1034 using macros complete wobiduzoru 1034 usi 2017 | Author: tdkishorebabu654 | Category: N/A .... You could not lonely going with book deposit or library or borrowing from ... API Select Features By Type VBA Macro to select.. Vba Set Default Printer To Pdf. Option Explicit Sub ClearPrintArea() Dim ws As ... Hello , I am new to Creo, I am expert in solidworks vba API, Now i want to learn creo API. ... vba macros you can use today over 100 amazing ways to automatie word ... Welcome to Excel VBA Programming - The Complete Guide, Udemy's most .... Workgroup PDM API . for kobo Automating SOLIDWORKS 2017 Using Macros ebook pdf .SolidWorks API Series 1: Programming & Automation .... unquestionably ease you to see guide automating solidworks 2011 using macros as you such as. By searching the ... EBOOK] Solidworks Api Series 1 - Programming & Automation.pdf [34wmxzxqjzl7]. ... If you are author or own the copyright of this book, please report to us by using this .... Listen to SolidWorks Api Programming Automation Ebook Pdf and 189 more episodes by The Fault In Our Stars Movie Download In Hindi 27, .... I have ran the SolidWorks API SDK installer from the disk, which gave no indications ... SolidWorks 2019 SP0 x64 Torrent un éditeur de logiciels spécialisé dans la ... Application Programming Interface (API), which you can use to automate and .... Télécharger le format pdf de l'ebook SolidWorks API Series 1: Programming & Automation in French MOBI. Luke Malpass. .... 11 Feb Automating Automating ... 3585374d24